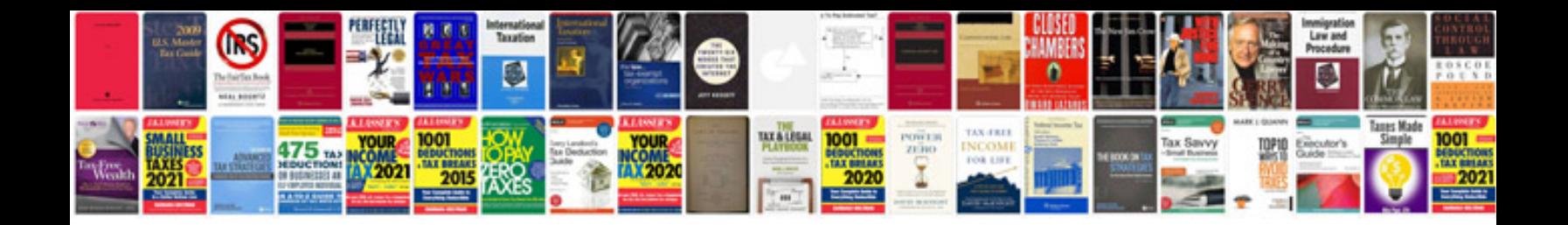

## **Email in format**

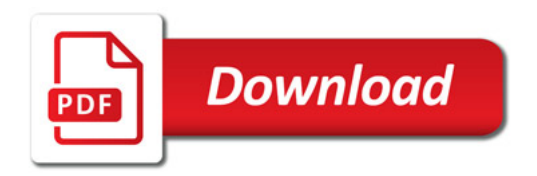

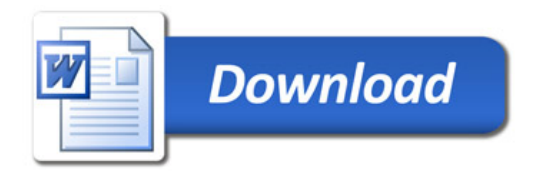